# The mindflow package

Jinwen Xu

2021/03/09

## **1 Introduction**

The mindflow package provides you a way to write your ideas, annotations or writing plans. For example (with option linenumber and rightmarker):

What to write next:

```
2 \bullet usage;
   • usage;<br>• some internal macros;
```
#### • the complete code.

### **2 Usage**

Simply load the package with \usepackage{mindflow}. By default it has no line numbers or markers. You can use the following options:

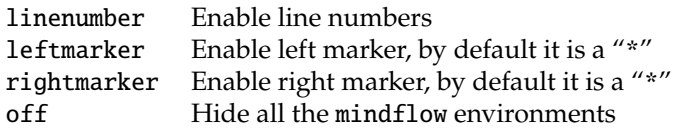

mindflow Then you can use the mindflow environment as

\begin{mindflow}

... \end{mindflow}

## **3 Some technical details**

\mindflowFont The font for texts and line numbers within the mindflow environments can be \mindflowNumFont specified by redefining \mindflowFont and \mindflowNumFont. By default they are defined as: \newcommand{\mindflowFont}{\normalfont\footnotesize} \newcommand{\mindflowNumFont}{\normalfont\scriptsize\ttfamily} \mindflowLeft The left and right marker can be changed by redefining \mindflowLeft and \mindflowRight \mindflowRight. Both have the default value as "\*". And finally, the color of mindflow environments is called mindflow. By default, it is the current text color with opacity 30%.

## **4 Implementation**

Below is the complete source code of this package.

```
1 \RequirePackage{kvoptions}
2 \SetupKeyvalOptions{%
3 family = @mindflow,
4 prefix = @mindflow@
5 }
6 \DeclareBoolOption[false]{off} % Turn off mindflow
7 \DeclareBoolOption[false]{leftmarker} % Left marker
8 \DeclareBoolOption[false]{rightmarker} % Right marker
9 \DeclareBoolOption[false]{linenumber} % Line numbers
10
11 \ProcessKeyvalOptions*\relax
12
13 %%================================
14 %% Initialization
15 %%================================
16 \newcommand{\mindflowFont}{\normalfont\footnotesize}
17 \newcommand{\mindflowNumFont}{\normalfont\scriptsize\ttfamily}
18
19 \RequirePackage{lineno}
20 \RequirePackage{xcolor}
21
22 \colorlet{mfSavedColor}{.}
23 \colorlet{mindflow}{mfSavedColor!30}
24
25 \newcommand{\mindflowLeft}{%
26 \if@mindflow@leftmarker%
27 {*}%
28 \fi%
29 }
30 \newcommand{\mindflowRight}{%
31 \if@mindflow@rightmarker%
32 {*}%
33 \fi%
34 }
35
36 %%================================
37 %% The mindflow environment
38 %%================================
39 \newif\ifLNturnsON
40
41 \newcommand*{\mfSepLine}{%
42 \parskip=0pt
43 \LNturnsONfalse%
44 \ifLineNumbers\LNturnsONtrue\fi\nolinenumbers%
45 \par\noindent\nopagebreak%
46 \makebox[\linewidth]{\rule{\paperwidth}{0.4pt}}%
47 \nopagebreak\par%
48 \ifLNturnsON\linenumbers\fi%
49 }
```

```
50
51 \newcounter{recordLN}
52 \newcounter{mfLN}
53 \setcounter{mfLN}{1}
54
55 \if@mindflow@off
56 \RequirePackage{verbatim}
57 \let\mindflow=\comment
58 \let\endmindflow=\endcomment
59 \else
60 \newenvironment{mindflow}
61 {%
62 \setcounter{recordLN}{\value{linenumber}}
63 \setcounter{linenumber}{\value{mfLN}}
64 \LNturnsONfalse%
65 \ifLineNumbers\LNturnsONtrue\fi\nolinenumbers%
66 \mindflowFont\color{mindflow}%
67 \mfSepLine%
68 \linenumbers%
69 \renewcommand\makeLineNumber{%
70 \hss\color{mindflow!25}%
71 \if@mindflow@linenumber%
72 \mindflowNumFont\LineNumber~%
73 \fi%
74 \mindflowLeft\hspace{1em}\rlap{\hskip\textwidth\hspace{1em}\mindflowRight}%
75 }%
76 }
77 {%
78 \par%
79 \vspace{-.5\baselineskip}\mfSepLine%
80 \ifLNturnsON\linenumbers\fi%
81 \setcounter{mfLN}{\value{linenumber}}
82 \setcounter{linenumber}{\value{recordLN}}
83 }
84 \fi
```